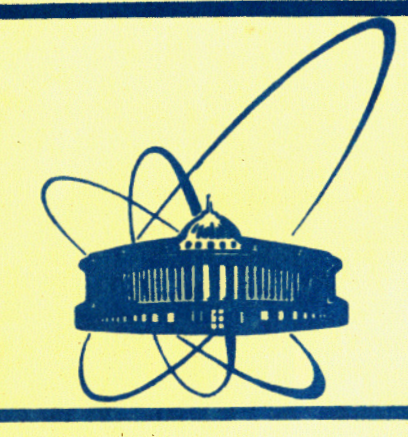

СООбщения **Объединенного ИНСТИТУТА ядерных ИССЛЕДОВАНИЙ** дубна

P<sub>2</sub>-84-768

1984

## А.В. Радюшкин, Р.С. Халмурадов\*

ОДНОПЕТЛЕВЫЕ ПОПРАВКИ К ФОРМФАКТОРУ ПИОНА В КХД Вычисление базисных интегралов

Институт ядерной физики АН УзССР

### 1. ВЫЧИСЛЕНИЕ БАЗИСНЫХ ИНТЕГРАЛОВ

В возможности SCHOONSCHIP не включено вычисление фейнмановских интегралов. Это делается вручную. В таблице приведены все семь базисных интегралов, которые были вычислены и использованы в процессе расчета диаграмм.

 $I_0$  и  $I'_0$ , входящие в интегралы  $I_1$  и  $I_6$  соответственно, яв-<br>ляются сингулярностями, которые сокращаются при суммировании диаграмм.

Мы здесь изложим этапы вычислений двух базисных интегралов, отличающихся приемами вычислений. Рассмотрим интеграл

$$
I_4 = \int \frac{d^N k}{(k - xp)^2 (k - p')^2 (k - yp')^2}
$$
 (1.1/

Возможны разные пути вычисления этого интеграла. Мы воспользуемся способом, основанном на использовании некоторых стандартных формул, предлагаемых в работах /1,2/.

Первым шагом будет переход к фейнмановской параметризации /см. Приложение /1// для подынтегрального выражения:

$$
\int \frac{d^{N}k}{(k - xp)^{2} (k - p')^{2} (k - yp')^{2}} = 2 \int_{0}^{1} da \int_{0}^{1-a} d\beta \times
$$
\n
$$
\times \int \frac{d^{N}k}{[a(k - p)^{2} + \beta(k - yp')^{2} + (1 - a - \beta)(k - xp)^{2}]^{3}}.
$$
\n(1.2)

Интеграл по  $d^N k$  возьмем по формуле /1/ Приложения/IIa/. Но прежде, чем написать результат, сначала найдем разницу (m<sup>2</sup> - P<sup>2</sup>), входящую в формулу /2/ Приложения /II а/, не разлагая знаменатель подынтегрального выражения правой части формулы /4.2/. Для этого используем следующий стандартный прием.

Рассмотрим треугольную диаграмму рис.1. В этой диаграмме каждой стороне треугольника соответствует какой-либо импульс знаменателя подынтегрального выражения левой части формулы /1.2/. Затем расставим по сторонам треугольника множители  $a, \, \beta$ . и  $(1 - \alpha - \beta)$  согласно членам квадратной скобки формулы /1.2/. Сумма произведений квадратов входящих в треугольник импульсов на импульсы прилежащих сторон и дает нам искомое выражение, т.е.

Ŧ

$$
\begin{array}{c}\n\mathbf{a} & \mathbf{b} & \mathbf{b} \\
\mathbf{b} & \mathbf{c} & \mathbf{c} \\
\mathbf{c} & \mathbf{d} & \mathbf{c} \\
\mathbf{c} & \mathbf{d} & \mathbf{c} \\
\mathbf{c} & \mathbf{d} & \mathbf{c} \\
\mathbf{c} & \mathbf{d} & \mathbf{c} \\
\mathbf{c} & \mathbf{d} & \mathbf{c} \\
\mathbf{c} & \mathbf{d} & \mathbf{c} \\
\mathbf{c} & \mathbf{d} & \mathbf{c} \\
\mathbf{c} & \mathbf{d} & \mathbf{c} \\
\mathbf{c} & \mathbf{d} & \mathbf{c} \\
\mathbf{c} & \mathbf{d} & \mathbf{c} \\
\mathbf{c} & \mathbf{d} & \mathbf{c} \\
\mathbf{c} & \mathbf{d} & \mathbf{c} \\
\mathbf{c} & \mathbf{d} & \mathbf{c} \\
\mathbf{c} & \mathbf{d} & \mathbf{c} \\
\mathbf{c} & \mathbf{c} & \mathbf{c} \\
\mathbf{c} & \mathbf{c} & \mathbf{c} \\
\mathbf{c} & \mathbf{c} & \mathbf{c} \\
\mathbf{c} & \mathbf{c} & \mathbf{c} \\
\mathbf{c} & \mathbf{c} & \mathbf{c} \\
\mathbf{c} & \mathbf{c} & \mathbf{c} \\
\mathbf{c} & \mathbf{c} & \mathbf{c} \\
\mathbf{c} & \mathbf{c} & \mathbf{c} \\
\mathbf{c} & \mathbf{c} & \mathbf{c} \\
\mathbf{c} & \mathbf{c} & \mathbf{c} \\
\mathbf{c} & \mathbf{c} & \mathbf{c} \\
\mathbf{c} & \mathbf{c} & \mathbf{c} \\
\mathbf{c} & \mathbf{c} & \mathbf{c} \\
\mathbf{c} & \mathbf{c} & \mathbf{c} \\
\mathbf{c} & \mathbf{c} & \mathbf{c} \\
\mathbf{c} & \mathbf{c} & \mathbf{c} \\
\mathbf{c} & \mathbf{c} & \mathbf{c} \\
\mathbf{c} & \mathbf{c} & \mathbf{c} \\
\mathbf{c} & \mathbf{c} & \mathbf{c} \\
\mathbf{c} & \mathbf{c} & \mathbf
$$

Рис. 1

где

$$
\text{const} = -\frac{\mathbf{i}\pi^{2-\epsilon}\Gamma(1+\epsilon)}{(Q^2)^{1+\epsilon}}, \qquad (1.5/2)
$$

$$
J_{\alpha\beta} = \int_{0}^{1} da \int_{0}^{1-a} \frac{d\beta}{[(1-a-\beta)(a_{4}a+b_{4}\beta)]^{1+\epsilon}}.
$$
 (1.6)

Применим замену переменных /4/ Приложения /I/, тогда полу-**ЧИМ:** 

$$
\mathbf{J}_{\alpha\beta} = \mathbf{J}_{\xi} \cdot \mathbf{J}_{\lambda} \tag{1.7}
$$

где

$$
J_{\xi} = \int_{0}^{1} d\xi [b + (a - b)\xi]^{-1-\xi}, \qquad (1.8)
$$

$$
J_{\lambda} = \int_{0}^{1} d\lambda \cdot \lambda^{-\epsilon} (1 - \lambda)^{-1 - \epsilon}.
$$

Здесь мы для сокращения записи временно обозначили:  $a_4 = a$ ,<br> $b_4 = b$ . Согласно формулам Приложений /III/, /IV/, имеем

$$
J_{\xi} = -\frac{1}{a-b} \cdot \frac{1}{\epsilon} [a^{-\epsilon} - b^{-\epsilon}], \qquad (1.10)
$$

$$
\mathbf{J}_{\lambda} = -\frac{1}{\epsilon} \cdot \frac{\Gamma^2(1-\epsilon)}{\Gamma(1-2\epsilon)}, \qquad (1.11/2)
$$

$$
J_{\alpha\beta} = \frac{1}{a-b} \cdot \frac{1}{\epsilon^2} (a^{-\epsilon} - b^{-\epsilon}) \frac{\Gamma^2(1-\epsilon)}{\Gamma(1-2\epsilon)}.
$$
 (1.12)

Подстановка /1.12/ в /1.4/ дает

$$
I_4 = -\frac{i\pi^2}{Q^2} \cdot \frac{1}{a-b} \cdot \frac{1}{\epsilon^2} \cdot \frac{a^{-\epsilon} - b^{-\epsilon}}{(nQ^2)^{\epsilon}} \cdot \Gamma_4 , \qquad (1.13)
$$

$$
\Gamma_4 = \frac{\Gamma(1+\epsilon)\ \Gamma^2(1-\epsilon)}{\Gamma(1-2\epsilon)} \ . \tag{1.14}
$$

В MS - схеме, в которой мы производим вычисления, следует /1.13/ умножить на фактор

$$
M = \frac{\pi \mu^{2} e^{Y_{E}}}{i(2\pi)^{4}},
$$
  
1.15/  
1.e. B MS -cxeme

$$
\overline{I}_4 = I_4 \cdot M \tag{1.16}
$$

Подставляя /1.15/ в /1.16/, получим:

$$
I_4 = -\frac{1}{(4\pi)^2} \cdot \frac{1}{(a-b)Q^2} \cdot \frac{1}{\epsilon^2} (a^{-\epsilon} - b^{-\epsilon}) \cdot \frac{\mu^2 e^{\gamma} E}{Q^2} {\epsilon}^{\epsilon} \cdot \Gamma_4 \quad (1.17)
$$

Преобразуем разницу в круглых скобках в числителе

$$
a^{-\epsilon} - b^{-\epsilon} = (1 - \epsilon \ln a + \frac{\epsilon^2}{2} \ln^2 a) - (1 - \epsilon \ln b + \frac{\epsilon^2}{2} \ln^2 b) =
$$
  
= -\epsilon \ln(\frac{a}{b}) [1 - \frac{\epsilon}{2} \ln(ab)]. \t\t(1.18)

Разлагая в ряд по є произведение последних двух множителей в /1.17/, имеем:

$$
\left(\frac{\mu^2 e^{\gamma_E}}{Q^2}\right)^{\epsilon} \cdot \Gamma_4 = 1 - \epsilon \ln\left(\frac{Q^2}{\mu^2}\right) + O(\epsilon^2).
$$
 (1.19)

Наконец, производя оставшиеся операции, получим:

$$
\overline{I}_4 = \frac{1}{(4\pi)^2} \cdot \frac{1}{Q^2} \cdot \frac{\ln(a_4/b_4)}{(a_4-b_4)} \cdot \frac{1}{\epsilon} \cdot [1-\epsilon \ln[(a_4b_4)^{1/2} \cdot \frac{Q^2}{\mu^2}]] \cdot \qquad (1.20)
$$

 $\overline{\mathbf{2}}$ 

3

Рассмотрим еще один интеграл /аксиальный/:

$$
I_2 = \int \frac{d^N k}{(k - ap - bp')^2 (k - cp - dp')^2} \cdot \frac{1}{(pk)} \tag{1.21}
$$

Нарисуем диаграмму /рис. 2/, аналогичную рис. 1. Согласно изложенному в предыдущем примере рецепту, имеем

$$
m^2 - P^2 = -AQ^2a(1-a) , \qquad \qquad /1.22/
$$

где

$$
A = (a - c) (d - b).
$$
 (1.23)

Далее, применяя формулу т'Хоофта-Велтмана<sup>/1/</sup> и Притчарда-<br>Стирлинга<sup>/2/</sup>/см. Приложения /IIa/ и /IIб/, получим:

$$
\mathbf{I}_2 = \mathbf{C}\mathbf{J}_\alpha \,,\tag{1.24}
$$

где

$$
C = \frac{2i\pi^{2-\epsilon}\Gamma(\epsilon)}{(1.25)}
$$
 (1.25)

$$
J_a = \int da a^{-\epsilon} (1-a)^{-\epsilon} (1-a\rho)^{-1} .
$$
 (1.26)

Вычислим  $J_{\alpha}$ . Разложим  $\alpha^{-\epsilon}$  и  $(1-\alpha)^{-\epsilon}$  в ряд по  $\epsilon$ :

$$
a^{-\epsilon} = 1 - \epsilon \ln a + O(\epsilon^2), \qquad (1.27)
$$

$$
(1-a)^{-\epsilon} = 1 - \epsilon \ln(1-a) + O(\epsilon^2).
$$
 (1.28)

Подставив /1.27/ и /1,28/ в /1.26/, получим

$$
J_a = J_0 + \epsilon (J_1 + J_2) \tag{1.29}
$$

где

 $J_0 = -\frac{\ln(1-\rho)}{\rho}$ ,  $/1.30/$ 

$$
J_1 = -\int_0^1 \frac{da \ln a}{(1 - a\rho)},
$$
 (1.31)

$$
J_2 = -\int_0^1 \frac{da \ln(1-a)}{(1-a\rho)} \ . \tag{1.32}
$$

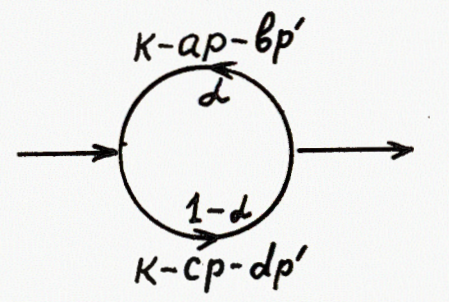

Рис. 2

где

$$
J_3 = \frac{1}{\rho} \int_{1}^{1-\rho} d\beta \frac{\ln(1-\beta)}{\beta}, \qquad (1.35)
$$

$$
J_4 = -\frac{\ln \rho \ln (1-\rho)}{\rho} \qquad (1.36)
$$

В интеграле J<sub>3</sub> разобьем область интегрирования на две части:

$$
J_3 = \frac{1}{\rho} \left\{ - \int_0^1 d\beta \frac{\ln(1-\beta)}{\beta} + \int_0^{1-\beta} d\beta \frac{\ln(1-\beta)}{\beta} \right\}.
$$
 (1.37)

Пользуясь формулами Приложения /V/, получим

$$
J_3 = \frac{1}{\rho} \left[ \text{Li}_2(1) - \text{Li}_2(1-\rho) \right] \,.
$$
 (1.38)

Тогда J<sub>1</sub> будет равно

$$
J_1 = \frac{1}{\rho} \left[ L i_2(1) - L i_2(1-\rho) - ln \rho ln(1-\rho) \right].
$$
 (1.39)

Аналогичные, но более длинные операции дадут нам ответ для

$$
J_2 = \frac{1}{\rho} \left\{ Li_2\left(\frac{1}{1-\rho}\right) - Li_2(1) + ln(1-\rho) \ln\left(\frac{\rho-1}{\rho}\right) \right\},
$$
 (1.40)

Подставляя /1.30/, /1.39/ и /1.40/ в /1.29/, имеем:

$$
J_{\alpha} = -\frac{\ln(1-\rho)}{\rho} + \epsilon \left\{ \frac{1}{\rho} [\text{Li}_2(\frac{1}{1-\rho}) - \text{Li}_2(1-\rho) - \text{Li}_2(\frac{1}{1-\rho}) - \text{Li}_2(\frac{1}{1-\rho}) - \text{Li}_2(\frac{1}{1-\rho}) \right\}
$$

Для вычисления J<sub>1</sub> применим замену переменных

$$
1 - a\rho = \beta, \quad da = -\frac{d\beta}{\rho}. \qquad \text{(1.33)}
$$

Эта операция приведет нас к равенству

$$
J_1 = J_3 + J_4 \t\t(1.34)
$$

$$
- 2 \ln \rho \ln (1 - \rho) + \ln (1 - \rho) \ln (\rho - 1) \, . \tag{1.41}
$$

 $C$  учетом множителя /1.15/ в  $\overline{\text{MS}}$  -схеме, напишем:

$$
\overline{I}_2 = \overline{C} J_\alpha \tag{1.42}
$$

где

$$
\overline{C} = M \cdot C = \frac{(\pi \mu^{2} e^{\prime E})^{\epsilon}}{i(2\pi)^{4}} \cdot \frac{2i\pi^{2}}{dQ^{2}} \cdot \frac{\Gamma(\epsilon)}{(\pi A Q^{2})^{\epsilon}} \cdot (1.43/11.43/11)
$$

Разлагая в ряд по  $\epsilon$ , получим

$$
\overline{C} = \frac{2}{(4\pi)^2} \cdot \frac{1}{dQ^2} \cdot \frac{1}{\epsilon} \{1 - \epsilon \ln[(a-c)(d-b) \frac{Q^2}{\mu^2}] \},
$$

Подставив /1.41/ и /1.44/ в /1.42/, после соответствующих выкпадок имеем:

$$
\overline{I}_2 = \frac{2}{(4\pi)^2} \cdot \frac{\ln(b/d)}{(b-d)Q^2} \cdot \times
$$
\n
$$
\times \frac{1}{\epsilon} \{1 - \epsilon \left[ \frac{\text{Li}_2(d/b) - \text{Li}_2(b/d)}{\ln(b/d)} + \ln(bd \frac{(a-c)}{(b-d)} \cdot \frac{Q^2}{\mu^2})\} \right].
$$
\n
$$
(1.45)
$$

В аксиальной калибровке, в отличие от фейнмановской, встречается функция Спенса с аргументом больше единицы. Нас интересуют лишь реальные значения функции Спенса /см. Приложение /V//:

$$
\text{Li}_2(x) = -\int_0^x \frac{\ln(1-t)}{t} dt.
$$
 (1.46)

После некоторых выкладок из /1.46/ можно получить равенство  $(x > 1)$  :

$$
\text{Li}_2(x) + \text{Li}_2\left(\frac{1}{x}\right) = 2\text{Li}_2(1) - \frac{1}{2}\ln^2 x, \qquad \qquad \text{(1.47)}
$$

которое было нами использовано при расчете диаграмм. Формулу  $/1.47/$  можно также получить из равенства /7/ Приложения /V/.

### 2. ПОЛУЧЕНИЕ ФОРМУЛ ПРИВЕДЕНИЯ ИНТЕГРАЛОВ К БАЗИСНОМУ ВИДУ

Чаще всего формулы упрощения интегралов получаются обычным методом: скалярное произведение разлагается по данным квадратам импульсов с неопределенными коэффициентами. Коэффициенты разложения находятся путем решения системы линейных уравнений, которые составляются из сравнения обеих частей формул приведения, при этом коэффициенты при одинаковых скалярных произведениях справа и слева должны равняться между собой.

Однако встречаются и такие случаи, где необходимо применять иные методы упрощения сложного интеграла. Рассмотрим один такой пример.

$$
J = \int d^{N}k (kp)^{2} (kp') [(k - xp)^{2} (k - yp')^{2}]^{-1}.
$$
 (2.1)

Поскольку интегрирование идет по всему пространству, мы можем сдвинуть импульс интегрирования на некоторую конечную величину. От этого результат интегрирования не изменится. Воспользуемся этим свойством интеграла и сдвинем указанный импульс на величину хр. тогда имеем:

$$
J|_{k \to k + xp} = \int d^N k \frac{(kp)^2 [(k + xp) p']}{k^2 (k + xp - yp')^2}.
$$
 (2.2)

Здесь мы использовали тот факт, что  $p^2 = p^2 = 0$ . Разобьем полученный интеграл /2.2/ на два интеграла и воспользуемся следствием указанной безмассовости пиона, т.е. тем, что  $(pp') = Q^2/2$ , тогда:

$$
\mathbf{J} = \mathbf{J}_1 + \mathbf{J}_2 \tag{2.3/}
$$

где

$$
J_1 = \int d^N k \frac{(kp)^2 (kp')}{k^2 (k + xp - yp')^2},
$$
 (2.4)

$$
J_2 = x \frac{Q^2}{2} \int d^N k \frac{(kp)^2}{k^2 (k + xp - yp')^2}.
$$

Рассмотрим сначала  $J_1$ . Введем обозначение:  $-q = xp - yp'$ , а за-<br>тем сдвинем импульс k на  $q/2$ :

$$
J_1 = \int d^N k \frac{((k + q/2), p)^2 ((k + q/2), p')}{(k + q/2)^2 (k - q/2)^2} =
$$

7

$$
= \int d^N k \frac{\left[ (kp)^2 + (qp)(kp) + (qp)^2/4 \right] \left[ (kp') + (qp')/2 \right]}{(k+q/2)^2 (k-q/2)^2} \, \left. \right].
$$

Знаменатель подынтегрального выражения в /2.6/ - четная функция. Следовательно, те члены числителя, которые являются нечетными функциями, после интегрирования дают нуль. В результате получим:

$$
J_1 = \eta_1 + \eta_2 + \eta_3 \quad , \tag{2.7}
$$

где

$$
\eta_1 = \int d^N k \frac{[-x\frac{Q^2}{4}(kp)^2]}{(k+q/2)^2(k-q/2)^2},
$$
 (2.8)

$$
\eta_2 = \frac{yQ^2}{2} \int d^N k \frac{(kp)(kp')}{(k + q/2)^2 (k - q/2)^2},
$$
 (2.9)

$$
\eta_3 = -\frac{xy^2 Q^6}{64} \int d^N k \frac{1}{(k+q/2)^2 (k-q/2)^2}.
$$
 (2.10)

 $k$  Ha  $\left(-\frac{4}{2}\right)$ 

$$
\eta_1 \big|_{k \to k - q/2} = -\frac{xQ^2}{4} (\gamma_1 + \gamma_2 + \gamma_3), \qquad (2.11)
$$

где

$$
y_1 = \int \frac{d^N k (kp)^2}{(k - xp)^2 (k - yp')^2},
$$
 (2.12)

$$
\gamma_2 = -\frac{yQ^2}{2} \frac{d^2k(kp)}{(k-xp)^2(k-yp')^2},
$$
 (2.13)

$$
y_3 = \frac{y^2 Q^2}{16} \int \frac{d^N k}{(k - xp)^2 (k - yp')^2}.
$$
 (2.14)

 $1^{N}$   $\gamma$ <sub>3</sub>

$$
y_2 \rvert_{k \to k+xp} = -\frac{yQ^2}{2} \int \frac{d^Nk(kp)}{k^2(k+xp-yp^*)^2} = -\frac{y^2Q^2}{8} \int \frac{d^Nk}{(k-xp)^2(k-yp^*)^2}
$$

т.е. мы уд также свели к базисному интегралу. Просуммировав  $\gamma_i$ , напишем ответ для  $\eta_i$ :

$$
\eta_1 = -\frac{yQ^2}{4}I_6 + \frac{xy^2Q^6}{64} \int \frac{d^Nk}{(k - xp)^2(k - yp')^2},
$$
 (2.16)

где  $I_{\mathfrak{G}}$ -базисный интеграл

$$
I_{\beta} = \int \frac{d^{N}k (kp) (kp')}{(k - xp)^{2} (k - yp')^{2}}.
$$
 (2.17)

Продолжая вычисления, получим

$$
\eta_{\rm g} = \frac{yQ^2}{2} \left[ I_{\rm g} - \frac{xyQ^4}{16} \int \frac{d^2k}{(k - xp)^2 (k - yp')^2} \right],
$$
 (2.18)

$$
\eta_3 = -\frac{xy^2 Q^6}{64} \int \frac{d^N k}{(k - xp)^2 (k - yp')^2},
$$
 (2.19)

$$
J_1 = \sum_{i=1}^{3} \eta_i = \frac{yQ^2}{4} I_6 - \frac{xy^2Q^6}{32} \int \frac{d^N k}{(k - xp)^2 (k - yp')^2},
$$
 (2.20)

$$
\mathbf{J}_2 = (1/2) \, \mathbf{y} \mathbf{Q}^2 \mathbf{I}_6 \,. \tag{2.21}
$$

Сумма двух последних соотношений приведет нас к искомому результату:

$$
J = \int \frac{(kp)^2 (kp')}{(k-xp)^2 (k-yp')^2} d^N k = \frac{3yQ^2}{4} I_6 - \frac{xy^2Q^6}{32} \int \frac{d^N k}{(k-xp)^2 (k-yp')^2}.
$$

- /2.1/ мы свели к двум базисным интегралам.

Нам приятно поблагодарить В.А.Нестеренко и О.В.Тарасова, взявших на себя труд просмотреть рукопись работы и сделать ряд ценных замечаний, а также Ф.-М.Диттеса за многочисленные обсуждения, полезные советы и помощь в проведении расчетов. Один из нас /Р.Х./ признателен дирекции Лаборатории теоретической физики Объединенного института ядерных исследований за гостеприимство и предоставленную возможность завершить данную работу.

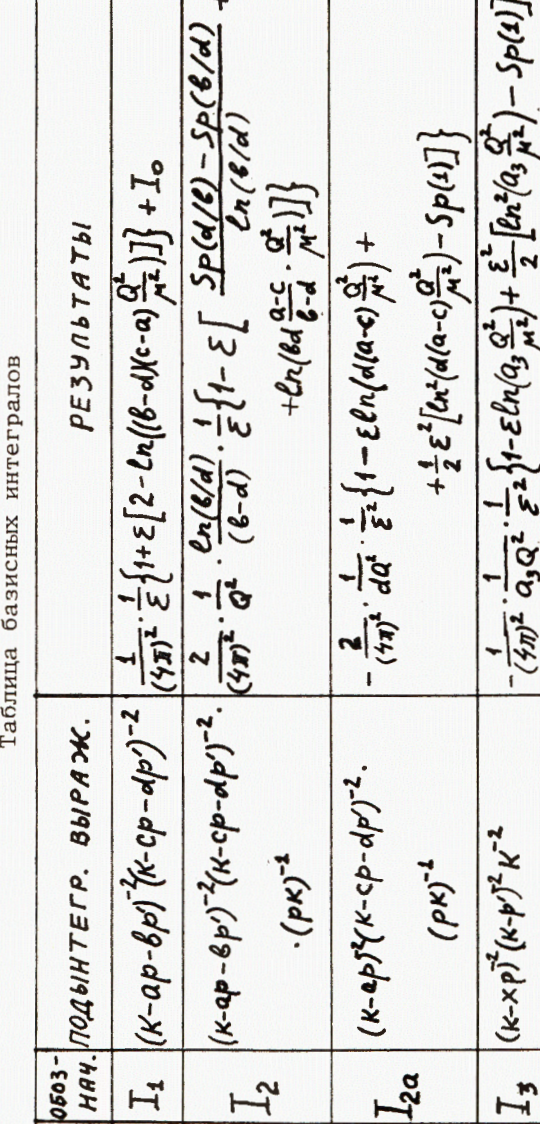

 $\overline{\phantom{0}}$ 

 $\sim$ 

 $\overline{M}$ 

 $\frac{a}{x}$ 

 $\{1 - \varepsilon \ln [a_{*} \varepsilon_{*}]^{1/2} \}$ 

Cn(Q4 **Q** 

Ó

 $rac{1}{(7\pi)^2}$ 

 $(k \times p)^2 (k-p)^{-2} (k - y p')^{-2}$ 

 $\epsilon$ 

 $I_4$ 

 $\sqrt{2}$ 

 $\overline{v}$ 

 $e^{2kx-1} = (k'x') = 3kx$ 

 $(\frac{1}{(4\pi)^2} \cdot \frac{1}{Q^2} \cdot \mathcal{S}(x, y)).$ 

 $(k-p)^{-2}(k-p)^{-2}$ 

 $\tilde{\mathbf{x}}$ 

 $-ln xln y$ 

 $I_2$ Sp(x) + Sp(y) - Sp(x) - Sp(g) + Cnx Cng

 $\mathcal{F}'$ 

 $\ddot{}$ 

 $-\ln(xy\frac{Q_t^L}{M^2})]$ 

 $\frac{1}{2}$ 

 $\frac{1}{5}[1+\epsilon]$ .

 $\frac{x \times G^4}{t^2 (4T)^2}$ 

 $(\kappa p)(\kappa p^{\prime})/(\kappa\text{-} \kappa p)^{-1}(\kappa\text{-} \mathbf{y} p^{\prime})^{-1}$ 

 $\mathbf{I}_{\mathbf{c}}$ 

 $\overline{ }$ 

 $-(k-xp-yp')^{-2}$ 

 $I_5$ 

 $\mathcal{Q}$ 

 $rac{27}{16}$ 

 $(\kappa p)^2(\kappa\text{-}\kappa p)^2(\kappa\text{-}y p')^{-2}$ 

 $16a$ 

 $a_3 = x$ 

ПРИЛОЖЕНИЕ І

Некоторые полезные преобразования / 3/

$$
\frac{1}{x_1^{a_1} x_2^{a_2} ... x_n^{a_n}} = \frac{\Gamma(\Sigma a_i)}{\Pi \Gamma(a_i)} \times \frac{1}{x_1^{a_1} x_2^{a_2} ... x_n^{a_n}} = \frac{\Pi \Gamma(a_i)}{\Pi \Gamma(a_i)} \times \int_0^1 \frac{1 - a_1}{a_1} \frac{1 - a_1 - a_2 - ... - a_{n-2}}{a_{n-1}} \frac{1}{a_{n-1}} \times \int_0^1 \frac{1 - a_1}{a_1} \frac{1 - a_1 - a_2 - ... - a_{n-1}}{a_{n-1}} \frac{1}{a_1} \frac{1 - a_1}{a_1} \frac{1}{a_1} \frac{1}{a
$$

В нашем случае:  $a_1 = a_2 = ... = a_n = 1$ , 1,  $X_n$  - многочлен второй степени относительно импульса k. Частные случаи последней формулы:

$$
\frac{1}{X_1X_2} = \Gamma(2) \int_{0}^{1} \frac{da}{[X_1 a + X_2(1-a)]^2},
$$
 (2)

$$
\frac{1}{X_1 X_2 X_3} = \Gamma(3) \int_0^1 da \int_0^{1-a} \frac{d\beta}{[X_1 a + X_2 \beta + X_3 (1 - a - \beta)]^3}.
$$

Некоторые преобразования переменных:

$$
\int_{0}^{1} da \int_{0}^{1-a} d\beta \cdot F = \int_{0}^{1} \lambda d\lambda \int_{0}^{1} d\xi \cdot F'
$$
\n
$$
a = \lambda \xi \qquad a + \beta = \lambda
$$
\n
$$
\beta = \lambda (1 - \xi) \qquad 0 \leq \lambda \leq 1
$$
\n
$$
da d\beta = \lambda d\lambda d\xi \qquad 0 \leq \xi \leq 1
$$
\n
$$
\int_{0}^{\infty} da \int_{0}^{\infty} d\beta \cdot F = \int_{0}^{1} d\xi \int_{0}^{\infty} \lambda d\lambda \cdot F'
$$
\n
$$
a = \lambda \xi \qquad a + \beta = \lambda
$$
\n
$$
\beta = \lambda (1 - \xi) \qquad 0 \leq \xi \leq 1
$$
\n
$$
da d\beta = \lambda d\lambda d\x = 0 \leq \lambda \leq \infty
$$

 $\frac{1}{\sqrt{M}}$ 

 $\overline{}$ 

 $\blacksquare$ 

$$
\int_{0}^{\infty} da \int_{0}^{\infty} d\beta \int_{0}^{\infty} dy \cdot F = \int_{0}^{1} d\xi \int_{0}^{1-\xi} d\eta \int_{0}^{\infty} \lambda^{2} d\lambda \cdot F'
$$
  
\n
$$
a = \lambda \xi \qquad da d\beta dy = \lambda^{2} d\lambda d\xi d\eta
$$
  
\n
$$
\beta = \lambda \eta \qquad 0 \leq \xi \leq 1
$$
  
\n
$$
\gamma = \lambda (1 - \xi - \eta) \qquad 0 \leq \eta \leq 1 - \xi
$$
  
\n
$$
0 \leq \lambda \leq \infty
$$
  
\n(6)

ПРИЛОЖЕНИЕ IIА

Интегралы т'Хоофта-Велтмана /1/

$$
\int T = \phi, \quad T = \frac{d^{N}k}{(m^{2} + 2kP + k^{2})^{a}},
$$

$$
\phi = \frac{i \pi^{N/2} \Gamma(\alpha - N/2)}{(\text{m}^2 - \text{P}^2)^{\alpha - N/2} \Gamma(\alpha)} \cdot i^{-N} \quad , \tag{2}
$$

$$
\int \text{Tk}_{\mu} = \phi(-P_{\mu}), \qquad \qquad \text{(3)}
$$

$$
\int \text{Tk}_{\mu} \mathbf{k}_{\nu} = \phi \left[ P_{\mu} P_{\nu} + \frac{g_{\mu \nu}}{2} \cdot \frac{(m^{2} - P^{2})}{(a - N/2 - 1)} \right].
$$

ПРИЛОЖЕНИЕ IIБ

$$
\frac{\text{Интералы Притчарда-Стирлинга } \frac{2}{n^2 - 0}}{\int \frac{T}{(\text{nk})} \beta} = \phi \frac{1}{(\text{mlP}) \beta},
$$

$$
\int \frac{Tk_{\mu}}{(nk)} = \phi \left[ \frac{P_{\mu}}{(nP)} - \frac{1}{2}n_{\mu} \frac{(m^{2}-P^{2})}{(a-N/1-1)(nP)^{2}} \right].
$$

ПРИЛОЖЕНИЕ III

Некоторые гипергеометрические функции  $F^{74, 57}$ 

$$
\Gamma(\alpha, \beta, \gamma, z) = \sum_{n=0}^{\infty} \frac{\Gamma(\alpha+n) \Gamma(\beta+n) \Gamma(\gamma)}{\Gamma(\alpha) \Gamma(\beta) \Gamma(\gamma+n)} \cdot \frac{z^n}{n!},
$$

$$
\Gamma(a,\beta,\gamma,z) = (1-z)^{-a} F(a,\gamma-\beta;\gamma; \frac{z}{z-1}), \qquad (2)
$$

$$
= (1 - z)^{-\beta} F(\beta, \gamma - a ; \gamma; \frac{z}{z - 1}), \qquad \qquad \text{(3)}
$$

$$
= (1 - z)^{\gamma - \alpha - \beta} F(\gamma - \alpha, \gamma - \beta; \gamma; z) ,
$$

$$
\int_{0}^{\infty} x^{\lambda-1} (1-x)^{\mu-1} (1-\beta x)^{-\nu} dx = B(\lambda, \mu) F(\nu, \lambda; \lambda + \mu; \beta)
$$
  
[Re $\lambda > 0$ , Re $\mu > 0$ ,  $|\beta| < 1$ ], (5)

$$
B(\lambda, \mu) = \frac{\Gamma(\lambda)\Gamma(\mu)}{\Gamma(\lambda + \mu)},
$$
  
\n
$$
B(\lambda, \mu) = \int_{0}^{1} x^{\lambda - 1} (1 - x)^{\mu - 1} dx.
$$

Некоторые свойства  $\Gamma$ -функции Эйлера  $/4, 5/$ 

$$
\Gamma(1 + z) = z\Gamma(z)
$$
  
\n
$$
\Gamma(z) = \int_{0}^{\infty} e^{-t} t^{z-1} dt
$$
  
\n
$$
Re z > 0, \qquad \Gamma(1) = 1
$$

$$
\Gamma(1+z) = \exp[-\gamma_{\rm E} z + \sum_{n=2}^{\infty} (-z)^n \frac{\zeta(n)}{n}], \qquad (2)
$$

$$
\Gamma(1 + z) = 1 - \gamma_{E} z + \frac{z^{2}}{2} [\zeta(2) + \gamma_{E}^{2}], \qquad (3)
$$

 $\bf 12$ 

$$
\gamma_{\rm E} = \lim_{p \to \infty} \left[ \sum_{n=1}^{p} \frac{1}{n} - \ln p \right] = 0.5772157 \dots, \qquad \qquad \frac{1}{4}
$$

$$
\zeta(n) = \sum_{k=1}^{\infty} k^{-n}, \qquad \zeta(2) = \frac{\pi^2}{6} = Sp(1) .
$$

Напомним, что в MS - схеме результаты вычислений диаграмм не зависят от у<sub>к</sub>. Поэтому в этой схеме можно считать, что

$$
\Gamma(1 + z) \Rightarrow 1 + \frac{\pi^2}{12} z^2 + O(z^3) .
$$

ПРИЛОЖЕНИЕ V

# Некоторые свойства дилогарифма  $Li_2$ <sup>/4/</sup>

$$
\text{Li}_2(x) = \sum_{n=1}^{\infty} \frac{x^n}{n^2}; \quad \text{Li}_2(x) = \text{Sp}(x) \tag{1/2}
$$

 $Sp(x)$  - функция Спенса

$$
\text{Li}_2(x) = -\int_0^x \frac{\ln(1-t)}{t} dt = \int_{1-x}^1 \frac{\ln t}{1-t} dt = -\int_0^1 \frac{\ln(1-xt)}{t} dt , \qquad \qquad \frac{1}{2}
$$

$$
\text{Li}_2(1) = \frac{\pi^2}{6}, \quad \text{Li}_2(-1) = -\frac{\pi^2}{12}, \tag{3/2}
$$

Li<sub>2</sub>(1-x) + Li<sub>2</sub>(x) = - lnx ln(1-x) + 
$$
\frac{\pi^2}{6}
$$
(0 \le x \le 1),

Li<sub>2</sub>(x) + Li<sub>2</sub>(-x) = 
$$
\frac{1}{2}
$$
 Li<sub>2</sub>(x<sup>2</sup>) (0  $\le$  x  $\le$ 1), (5)

$$
\operatorname{Li}_2(1-x) + \operatorname{Li}_2(1-\frac{1}{x}) = -\frac{1}{2}\ln^2 x, \qquad (0 \le x \le \infty), \qquad (6)
$$

$$
\text{Li}_2(x) + \text{Li}_2(\frac{1}{x}) = -\frac{1}{2}\ln^2(-x) - \frac{\pi^2}{6}, \quad (-\infty < x \le 0), \tag{7}
$$

Li<sub>2</sub>(-x) - Li<sub>2</sub>(1-x) = 
$$
-\frac{1}{2}
$$
 Li<sub>2</sub>(1 - x<sup>2</sup>) - ln x ln(1 + x) -  $\frac{\pi^2}{12}$ ,  
(0 \le x < \infty).

**ЛИТЕРАТУРА** 

- 1. t'Hooft G., Veltman M. Nucl.Phys.B, 1972, vol.44, p. 189-213.
- 2. Pritchard D.J., Sturling W.J. Nucl.Phys.B, 1980, vol.165,  $p. 237 - 268.$
- 3. Ахиезер А.И., Берестецкий В.Б. Квантовая электродинамика, M., 1969.
- 4. Справочник по специальным функциям. Под редакцией М.Абрамовица и И.Стиган. "Наука", М., 1979.
- 5. Градштейн И.С., Рыжик И.М. Таблицы интегралов, сумм, рядов и произведений. "Наука", М., 1971.

Рукопись поступила в издательский отдел 30 ноября 1984 года.

Принимается подписка на препринты и сообщения Объединенного института ядерных исследований.

Установлена следующая стоимость подписки на 12 месяцев на издания ОИЯИ включая пересылку, по отдельным тематическим категориям:

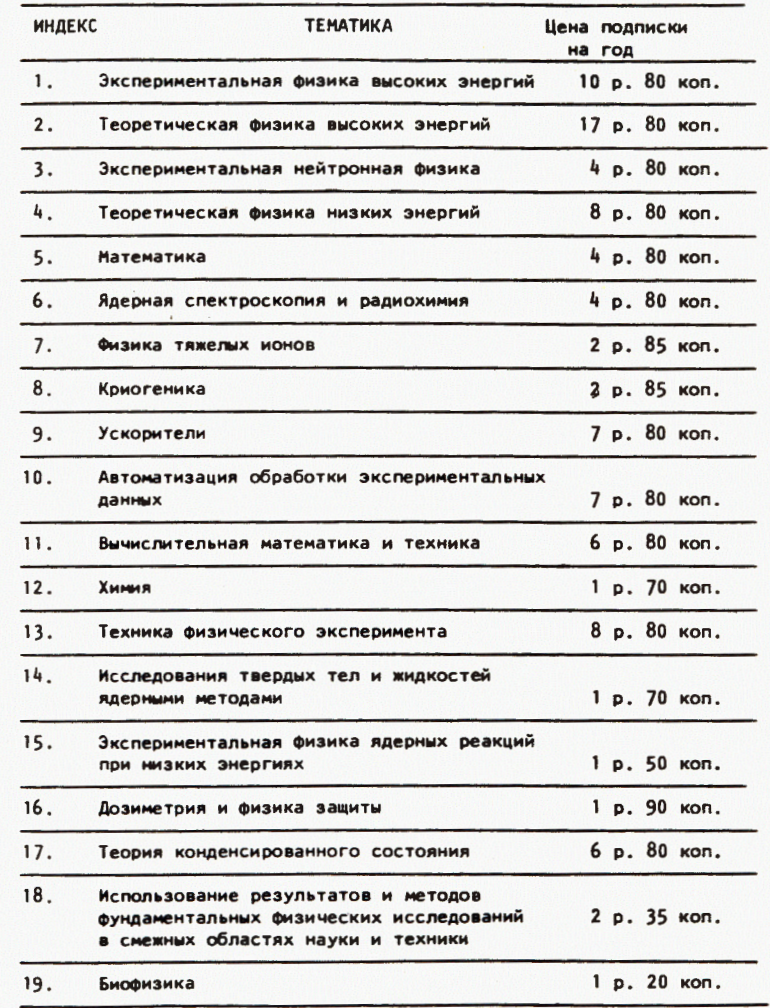

Подписка может быть оформлена с любого месяца текущего года.

По всем вопросам оформления подписки следует обращаться в издательский отдел ОИЯИ по адресу: 101000 Москва, Главпочтампт, п/я 79.

Радюшкин А.В., Халмурадов Р.С.

 $P2 - 84 - 768$ 

Однопетлевые поправки к формфактору пиона в КХД. Вычисление базисных интегралов

Рассматриваются наиболее эффективные и экономные способы расчетов. Довольно подробно даны примеры вычислений фейнмановских интегралов, типичные для фейнмановской и аксиальной светоподобной калибровок с использованием формул т'Хоофта -Велтмана и Притчарда-Стирлинга. Излагаются способы упрощения сложных фейнмановских интегралов, т.е. сведение их к более простым / базисным /. Также рассматривается пример получения формулы сведения интегралов к базисным методам сдвига импульса и образования нечетной функции под интегралом. Эти методы и примеры могут быть полезны при выполнении расчетов однопетлевых поправок.

Работа выполнена в Лаборатории теоретической физики ОИЯИ.

Сообщение Объединенного института ядерных исследований. Дубна 1984

#### Перевод О.С. Виноградовой

 $\overline{\phantom{a}}$ 

 $P2 - 84 - 768$ Radyushkin A.V., Khalmuradov R.S. One Loop Corrections to Pion Form Factor in QCD. Basic Integral Calculations

The most effective and economical calculation methods are considered. Some examples of Feynman integral calculations typical for Feynman and axial light-like gauge with the use of t'Hooft-Veltman and Pritchard-Stirling formulae are given. Methods of Feynman integral simplifications, i.e. converting them into the simples ( basic ) ones are described. An example of integral converting into basic ones by the method of impulse removing and odd function constructing under the integral are considered. The methods and examples considered could be useful in fulfilling the one-loop correction calculations.

The investigation has been performed at the Laboratory of Theoretical Physics, JINR.

Communication of the Joint Institute for Nuclear Research. Dubna 1984